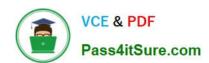

# C\_SAC\_2221 Q&As

SAP Certified Application Associate - SAP Analytics Cloud

# Pass SAP C\_SAC\_2221 Exam with 100% Guarantee

Free Download Real Questions & Answers PDF and VCE file from:

https://www.pass4itsure.com/c\_sac\_2221.html

100% Passing Guarantee 100% Money Back Assurance

Following Questions and Answers are all new published by SAP Official Exam Center

- Instant Download After Purchase
- 100% Money Back Guarantee
- 365 Days Free Update
- 800,000+ Satisfied Customers

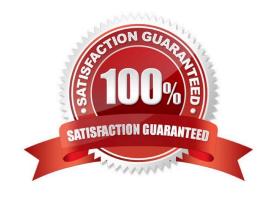

# https://www.pass4itsure.com/c\_sac\_2221.html 2024 Latest pass4itsure C\_SAC\_2221 PDF and VCE dumps Download

### **QUESTION 1**

Which of the following products can provide data to SAP Analytics Cloud?

- A. SAP Data Warehouse Cloud
- B. Microsoft Azure
- C. SAP HANA Cloud
- D. SAP Infrastructure Cloud
- E. Oracle Cloud Platform

Correct Answer: ACE

#### **QUESTION 2**

What are key areas of SAP Analytics Cloud? Note: There are 3 correct Answers to this question.

- A. Business Intelligence
- B. Augmented Analytics
- C. Data Integration
- D. Enterprise Planning
- E. Data Mining

Correct Answer: ABE

#### **QUESTION 3**

Which widget type would you choose to display a word cloud?

- A. JavaScript widget
- B. Custom widget
- C. visualization widget
- D. Text widget

Correct Answer: B

# **QUESTION 4**

What aggregation types are possible in SAP Analytics Cloud?

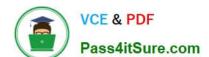

# https://www.pass4itsure.com/c\_sac\_2221.html 2024 Latest pass4itsure C\_SAC\_2221 PDF and VCE dumps Download

- A. Standard
- B. Field
- C. Range
- D. Exception

Correct Answer: AD

# **QUESTION 5**

In SAP Analytics Cloud, you have blended two models in a story. What is a consequence?

- A. The links between the models can be used in that story only.
- B. A new model is created
- C. The original models are modified.
- D. The links between the models can be used in other stories.

Correct Answer: A

Latest C SAC 2221 Dumps C SAC 2221 Practice Test C SAC 2221 Braindumps